# **Erklärung zur Barrierefreiheit**

## **Barrierefreiheit dieser Internetseite**

Das Ministerium für Schule und Bildung des Landes Nordrhein-Westfalen ist bemüht, das Webtool Bürgerdatenmeldung barrierefrei zugänglich zu machen. Internetseiten sollen so gestaltet sein, dass sie im Einklang mit den nationalen Rechtsvorschriften zur Umsetzung der Richtlinie (EU) 2016/2102 des Europäischen Parlaments stehen. Die folgende Erklärung zur Barrierefreiheit gilt für den Internetauftritt **https://Bürgerdatenmeldung.nrw.de/lip/** und wurde am XX.11.2022 erstellt.

## **Stand der Vereinbarkeit mit den Anforderungen zur barrierefreien Informationstechnik**

Das Webtool Bürgerdatenmeldung wurde am 13.06. – 17.06.2022 auf Barrierefreiheit getestet.

Die Unvereinbarkeiten sind nachstehend aufgeführt.

Die Anforderungen der Barrierefreiheit ergeben sich aus Paragraphen 3 Absätze 1 bis 4 und Paragraph 4 der Barrierefreien-Informationstechnik-Verordnung NRW (BITV NRW), die auf der Grundlage von § 10e Behindertengleichstellungsgesetz (BGG NRW) erlassen wurde.

Die Überprüfung der Einhaltung der Anforderungen beruht auf einer von T-Systems im Auftrag des Kompetenzzentrums Barrierefreie IT (KBIT) bei IT.NRW im Zeitraum vom 29.06. bis 10.07.2021 sowie vom 22.02. bis 28.02.2022 vorgenommenen Bewertung auf Basis der Prüfschritte des WCAG Testverfahrens.

Aufgrund der Überprüfung ist die Website mit den zuvor genannten Anforderungen wegen der folgenden Unvereinbarkeiten teilweise vereinbar.

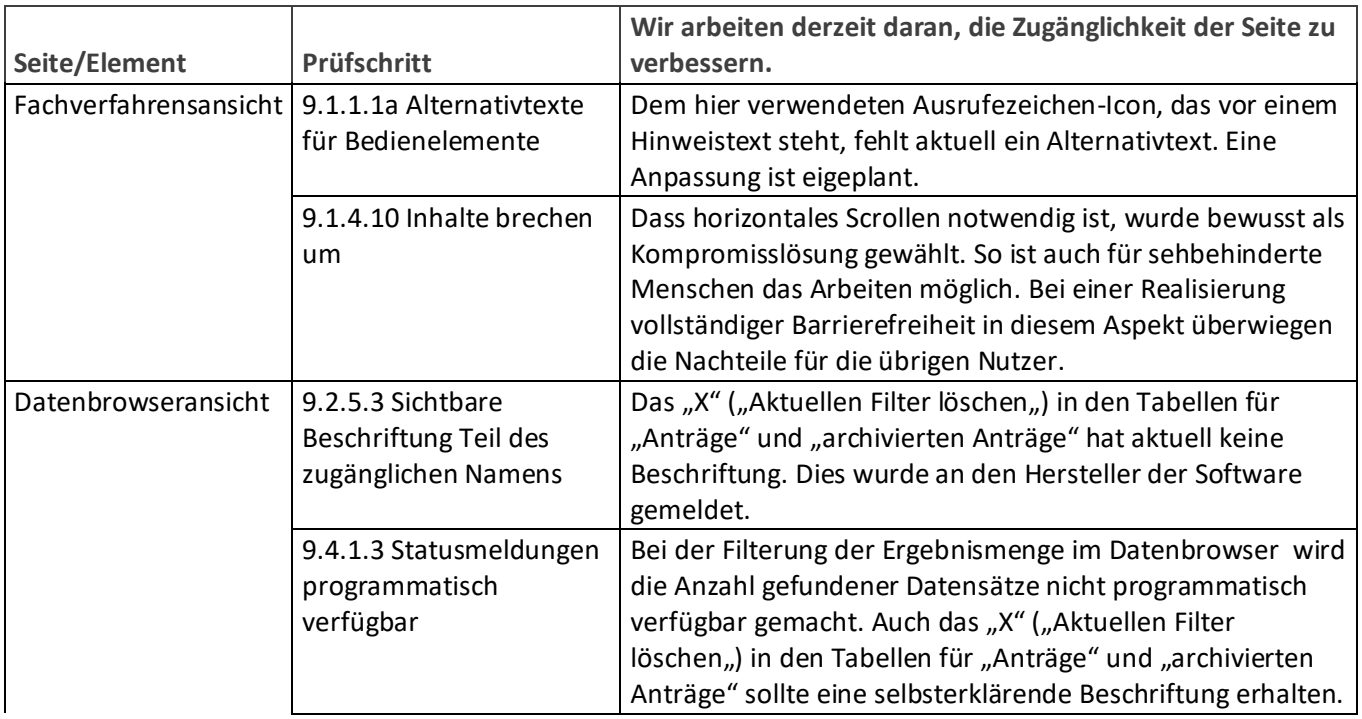

Die nachstehend aufgeführten Inhalte sind (noch) nicht barrierefrei.

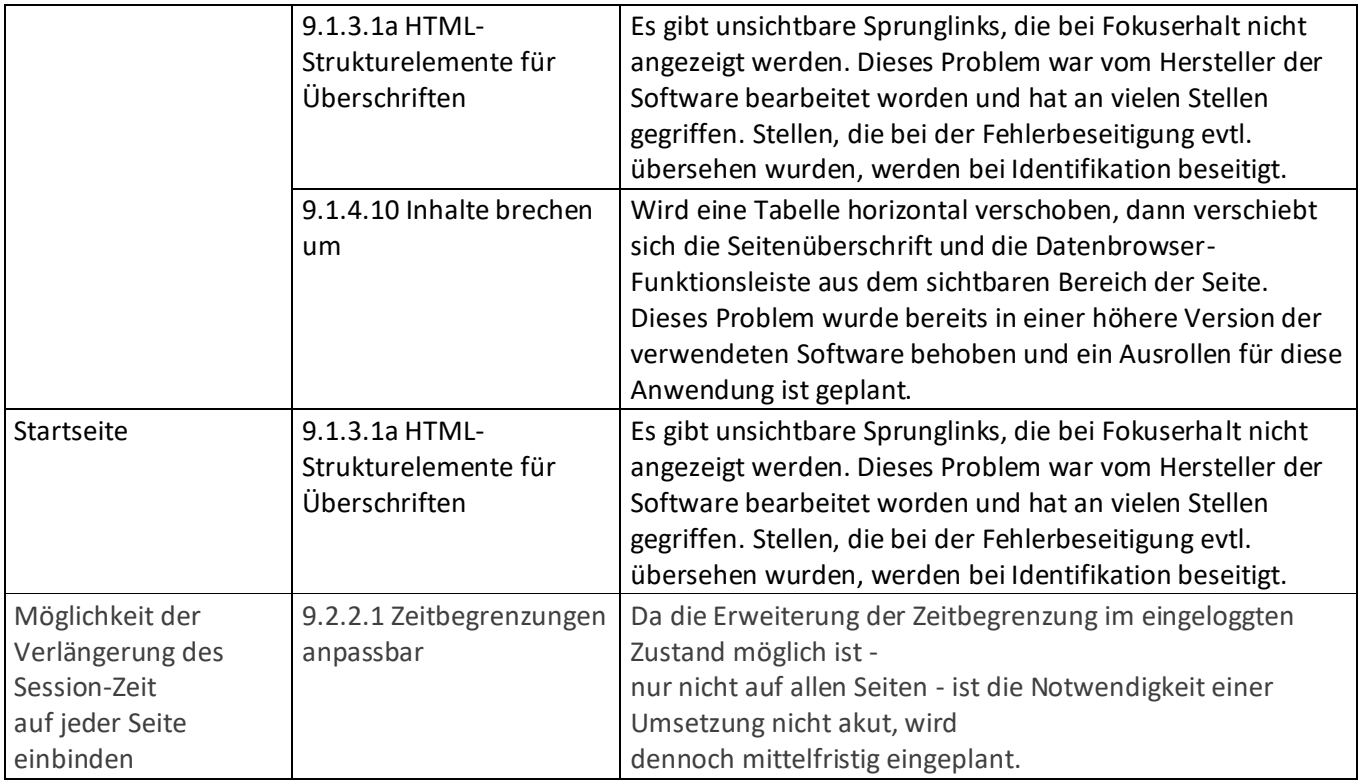

# **Erstellung dieser Erklärung**

Diese Erklärung wurde am 21. November 2022 in Düsseldorf erstellt.

## **Feedback und Kontakt**

Sind Ihnen Mängel beim barrierefreien Zugang zu Inhalten auf dieser Seite aufgefallen? Oder haben Sie Fragen zum Thema Barrierefreiheit? Dann können Sie sich gerne bei uns melden. Bitte wenden Sie sich in diesen Fällen an Bürgerdatenmeldung@stk.nrw.de.

Sie können uns auch per Post oder telefonisch kontaktieren:

Staatskanzlei des Landes Nordrhein-Westfalen Horionplatz 1 40213 Düsseldorf Telefon: 0211- 837-01

#### **Überwachungsstelle für barrierefreie Informationstechnik des Landes Nordrhein-Westfalen**

Die Überwachungsstelle für barrierefreie Informationstechnik des Landes Nordrhein-Westfalen prüft regelmäßig, ob und inwiefern Internetseiten und mobile Anwendungen öffentlicher Stellen des Landes den Anforderungen an die Barrierefreiheit genügen.

Ziel der Arbeit der Überwachungsstelle ist es, die Einhaltung der Anforderungen an die barrierefreie Informationstechnik sicherzustellen und für eine flächendeckende Umsetzung der gesetzlichen Regelungen zu sorgen.

Eine E-Mail an die Überwachungsstelle können Sie an die E-Mail-Adresse ombudsstellebarrierefreie-it@mags.nrw.de senden.

Weitere Informationen zur Überwachungsstelle finden Sie hier: **www.mags.nrw/ueberwachungsstelle-barrierefreie-informationstechnik** 

#### **Schlichtungsverfahren/Durchsetzungsverfahren**

Sollten Sie auf Mitteilungen oder Anfragen zur barrierefreien Informationstechnik dieser Internetseite keine zufriedenstellende Antwort erhalten, können Sie die Ombudsstelle für barrierefreie Informationstechnik des Landes Nordrhein-Westfalen einschalten. Die Ombudsstelle ist der Beauftragten für die Belange der Menschen mit Behinderung zugeordnet und in §§ 10d, 10e BGG NRW und §§ 9 ff der BITV NRW gesetzlich verankert. Unter Einbeziehung aller Beteiligten versucht die Ombudsstelle, die Umstände der fehlenden Barrierefreiheit zu ermitteln, damit der Träger diese beheben kann. Dabei geht es nicht darum, Gewinner oder Verlierer zu finden. Vielmehr ist es das Ziel, mit Hilfe der Schlichtungsstelle gemeinsam und außergerichtlich eine Lösung für ein Problem zu finden.

Das Schlichtungsverfahren ist kostenlos. Sie brauchen auch keinen Rechtsbeistand.

Telefonisch ist die Ombudsstelle für barrierefreie Informationstechnik NRW unter folgender Rufnummer zu erreichen: 0211/855-3451.

Weitere Informationen zur Ombudsstelle für barrierefreie Informationstechnik NRW finden Sie hier: **www.mags.nrw/ombudsstelle-barrierefreie-informationstechnik**